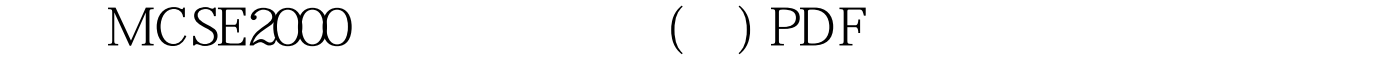

https://www.100test.com/kao\_ti2020/135/2021\_2022\_\_E5\_BE\_AE\_ E8\_BD\_AFMCSE\_c98\_135969.htm Win 2000 TCP/IP TCP/IP

IP  $10.168.3.25$  IP

## 10.168.10.65 IP

10.168.192.54

10.168.0.1

## A.255.255.0.0 B.255.255.255.0 C.255.00.0

D.255.255.255.224

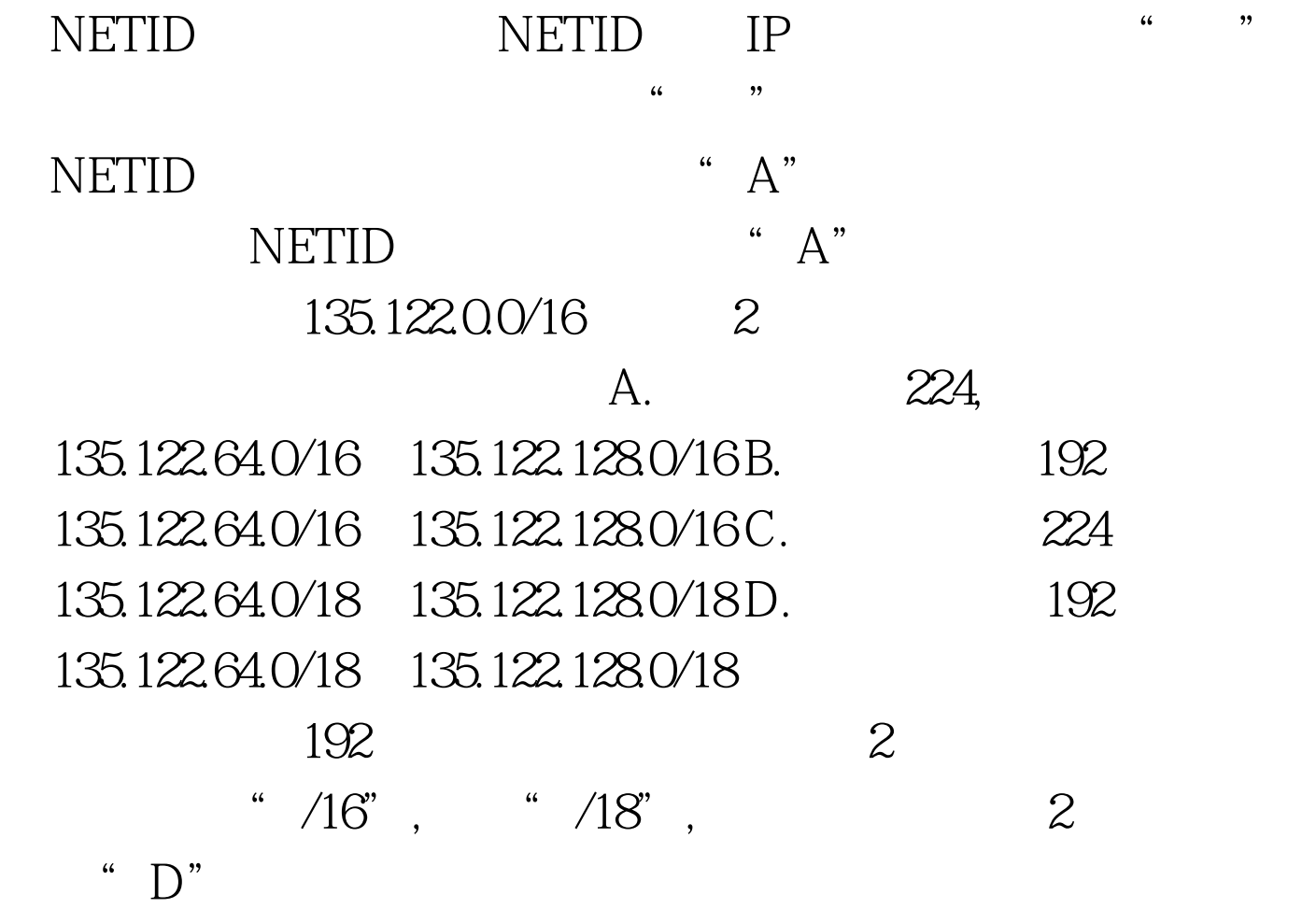

 $IP$ 192.168.0.2, IP 192.168.0.1 192.168.1.1 IP 192.168.1.2, IP 192.168.1.1 192.168.2.1;<br>192.168.2.2;<br>a) IP 192.168.2.1; A. 192, 168, 1, 1 B. 192.168.2.2 C. 192.168.2.1 D. 192.168.1.1  $NETID$ ,  $NETID$ A B C D "D" NETID,  $\hspace{1.6cm}$  "D" IT Windows 2000

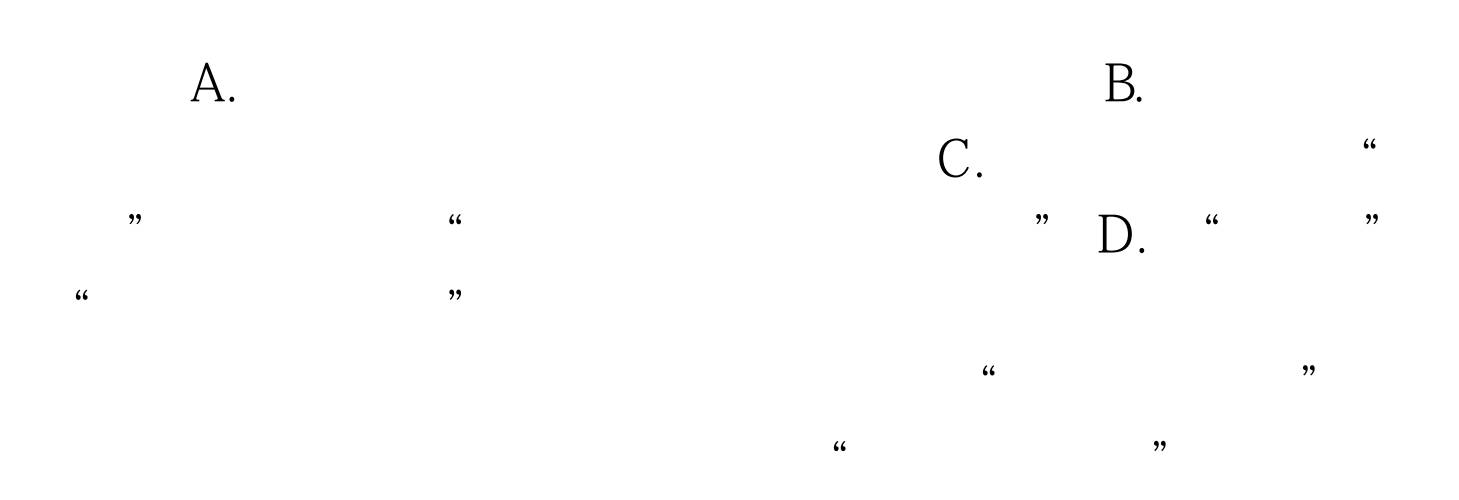

## CACHE( )

到机器上"就可以防止用户脱机访问该文件夹,所以选择

 $\alpha$ 

## " $C$ "  $100Test$ www.100test.com